# Package 'eivtools'

September 19, 2018

<span id="page-0-0"></span>Type Package

Title Measurement Error Modeling Tools

Version 0.1-8

Date 2018-09-16

**Depends**  $R$  ( $>= 3.4.0$ ), stats, grDevices, graphics, utils, R2jags

Author J.R. Lockwood

Maintainer J.R. Lockwood <jrlockwood@ets.org>

Description This includes functions for analysis with error-prone covariates, including deconvolution, latent regression and errors-in-variables regression. It implements methods by Rabe-Hesketh et al. (2003) <doi:10.1191/1471082x03st056oa>, Lockwood and McCaffrey (2014) <doi:10.3102/1076998613509405>, and Lockwood and McCaffrey (2017) <doi:10.1007/s11336-017-9556-y>, among others.

License GPL (>= 2) | file LICENSE

LazyData true

NeedsCompilation no

Repository CRAN

Date/Publication 2018-09-18 22:30:08 UTC

# R topics documented:

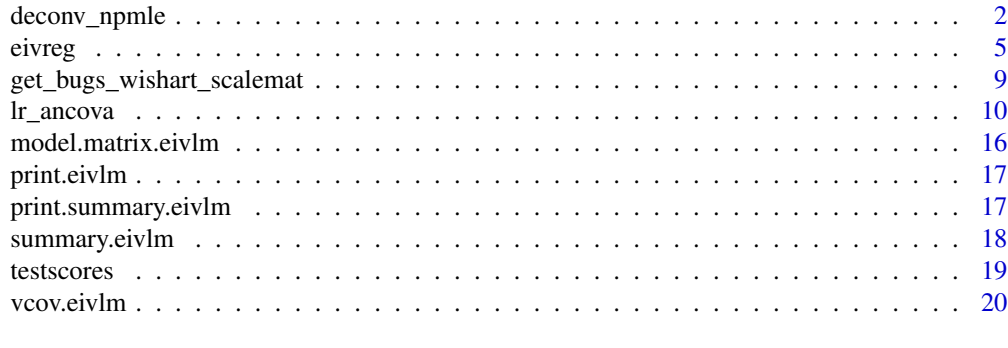

**Index** [21](#page-20-0)

<span id="page-1-1"></span><span id="page-1-0"></span>

# Description

Implements a version of the Rabe-Hesketh et al. (2003) algorithm for computing the nonparametric MLE of a univariate latent variable distribution from observed error-prone measures. Allows for normal heteroskedastic measurement error with variance that depends on the latent variable, such as with estimates of latent ability from item response theory models.

# Usage

deconv\_npmle(W, csem, gridspec = list(fixed=FALSE, xmin=-5, xmax=5, numpoints=2000),  $lambda = 0.0005$ ,  $lltol = 1e-7$ ,  $psmall = 0.00005$ , discrete = FALSE, quietly = FALSE)

# Arguments

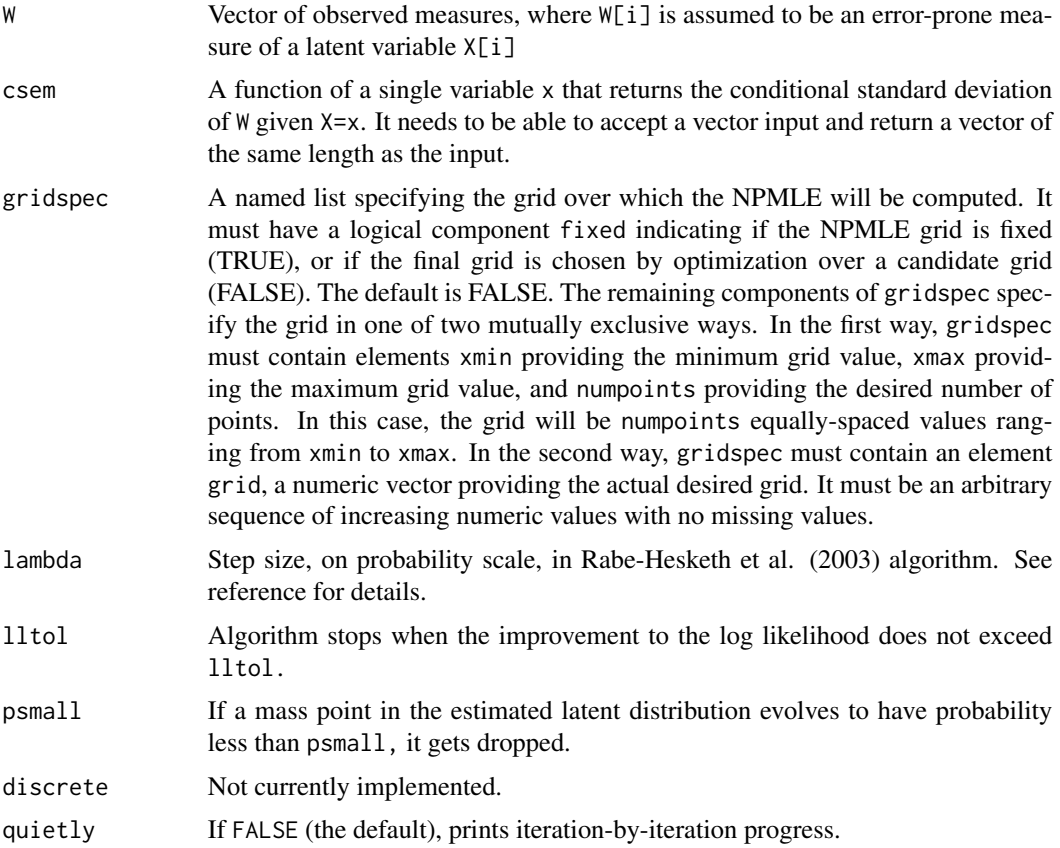

#### deconv\_npmle 3

#### Details

The assumed model is  $W = X + U$  where the conditional distribution of U given  $X = x$  is assumed to be normal with mean zero and standard deviation  $csem(x)$ . The function uses W to estimate a discrete latent distribution for X that maximizes the likelihood of the observed data. The function optimizes the mass points (among a grid of candidate values) and the associated probabilities.

In the special case of homoskedastic error, the function csem must be defined such that when passed a vector of length n, it returns a vector of length n where each element is a common constant.

The default values of xmin and xmin in gridspec are generally appropriate only for a latent variable on a standardized scale with mean zero and variance one, and should be set to appropriate values given the scale of W.

#### Value

A list with elements

- gridspec: Information about the initial grid
- .history: Iteration-by-iteration evolution of the estimated distribution, if gridspec\$fixed is FALSE. Otherwise it is an empty list
- px: A dataframe providing the final NPMLE distribution. There are as many rows as there are mass points in the estimated distribution; fields described below
- reliability: An estimate of the reliability of W, equal to the estimated variance of X divided by the sample variance of W
- simex\_varfuncs: A dataframe with as many rows as there are unique values of W, providing estimated plug-in variance functions to use for SIMEX data generation with latent heteroskedastic error as described in Lockwood and McCaffrey (forthcoming); see references. Fields described below

The fields of px are:

- x: Location of mass point
- csem: Value of function csem at mass point
- p: probability at mass point
- Il: log likelihood at solution
- ex: Estimate of mean of latent distribution
- varx: Estimate of variance of latent distribution

The fields of simex\_varfuncs are:

- W: Unique observed values w of W
- gW: The square of csem evaluated at  $W = w$
- gEXW: The square of csem evaluated at E[X | W=w], the conditional mean of X given W=w
- EgXW: The conditional mean of the square of csem of X given  $W=w$ , equal to  $E[g(X)] = W=w$

#### Author(s)

J.R. Lockwood <jrlockwood@ets.org>

#### <span id="page-3-0"></span>References

Lockwood J.R. and McCaffrey D.F. (2014). "Correcting for test score measurement error in AN-COVA models for estimating treatment effects," *Journal of Educational and Behavioral Statistics* 39(1):22-52.

Lockwood J.R. and McCaffrey D.F. (2017). "Simulation-extrapolation with latent heteroskedastic variance," *Psychometrika* 82(3):717-736.

Rabe-Hesketh S., Pickles A. and Skrondal A. (2003). "Correcting for covariate measurement error in logistic regression using nonparametric maximum likelihood estimation," *Statistical Modelling* 3:215-232.

### See Also

[testscores](#page-18-1),[eivreg](#page-4-1)

#### Examples

data(testscores)

```
## get the unique values of the lag 1 math score and CSEM
## values and approximate the CSEM function using approxfun()
tmp <- unique(testscores[,c("math_lag1","math_lag1_csem")])
print(tmp <- tmp[order(tmp$math_lag1),])
```

```
.csem <- approxfun(tmp$math_lag1, tmp$math_lag1_csem, rule=2:2)
plot(tmp$math_lag1, tmp$math_lag1_csem)
lines(tmp$math_lag1, .csem(tmp$math_lag1), col="blue")
```

```
## get NPMLE distribution of latent lag 1 math achievement
m \le - deconv_npmle(W = testscores$math_lag1,
                 csem = csem,gridspec = list(fixed = FALSE,
                                 xmin = min(testscores$math_lag1),
                                 xmax = max(testscores$math_lag1),
                                 numpoints = 10000),
                 quietly = TRUE)
```
print(m\$px)

```
## estimated mean is approximately the mean of W, but
## the estimated variance is less than the variance of W,
## as it should be
print(c(empirical = mean(testscores$math_lag1),
       estimated = m$px$ex[1]))
```

```
print(c(empirical = var(testscores$math_lag1),
       estimated = m$px$varx[1])
```

```
## estimated reliability of W:
print(m$reliability)
```

```
## if implementing SIMEX, simex_varfuncs provides plug-in
```
#### <span id="page-4-0"></span>eivreg **5**

```
## options to use for the heteroskedastic error variance
## of each observed W
print(m$simex_varfuncs)
## simple "value-added" estimates of school effects on math,
## adjusting for measurement error in the lag 1 math score.
testscores$schoolid <- factor(testscores$schoolid)
meiv \le eivreg(math \sim math_lag1 + sped + frl + schoolid,
        data = testscores,
        reliability = c(math\_lag1 = m$reliability),contrasts = list(schoolid = "contr.sum"))
print(summary(meiv))
## alternative deconvolution with fixed grid
m < - deconv_npmle(W = testscores$math_lag1,
                 csem = .csem,
                  gridspec = list(fixed = TRUE,
                                  xmin = min(testscores$math_lag1),
                                  xmax = max(testscores$math_lag1),
                                  numpoints = 40),
                  quietly = TRUE)
```
print(m\$px)

<span id="page-4-1"></span>

eivreg *Errors-in-variables (EIV) linear regression*

#### Description

Fits errors-in-variables (EIV) linear regression given specified reliabilities, or a specified variance/covariance matrix for the measurement errors. For either case, it computes robust standard error estimates that allow for weighting and/or clustering.

#### Usage

```
eivreg(formula, data, subset, weights, na.action, method = "qr",
model = TRUE, x = FALSE, y = FALSE, qr = TRUE, singular.ok = FALSE,
contrasts = NULL, reliability = NULL, Sigma_error = NULL,
cluster_varname = NULL, df_adj = FALSE, stderr = TRUE, offset,
...)
```
# Arguments

```
formula, data, subset, weights, na.action, method, model, x, y, qr
                See documentation for \text{lm}.
singular.ok, contrasts, offset, ...
                 See documentation for lm.
```
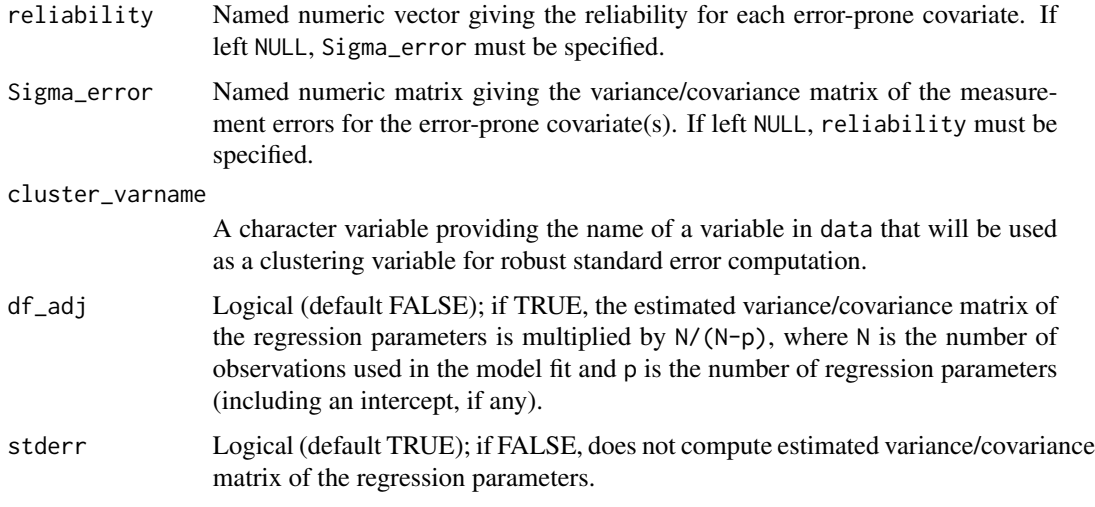

#### Details

#### *Theory*

The EIV estimator applies when one wishes to estimate the parameters of a linear regression of  $Y$  on  $(X, Z)$ , but covariates  $(W, Z)$  are instead observed, where  $W = X + U$  for mean zero measurement error  $U$ . Additional assumptions are required about  $U$  for consistent estimation; see references for details.

The standard EIV estimator of the regression coefficients is  $(Q'Q - S)^{-1}Q'Y$ , where Q is the design matrix formed from  $(W, Z)$  and S is a matrix that adjusts  $Q'Q$  to account for elements that are distorted due to measurement error. The value of  $S$  depends on whether reliability or Sigma\_error is specified. When Sigma\_error is specified,  $S$  is known. When reliability is specified,  $S$  must be estimated using the marginal variances of the observed error-prone covariates.

The estimated regression coefficients are solutions to a system of estimating equations, and both the system of equations and the solutions depend on whether reliability or Sigma\_error is specified. For each of these two cases, standard errors for the estimated regression coefficients are computed using standard results from M-estimation; see references. For either case, adjustments for clustering are provided if specified.

#### *Syntax Details*

Exactly one of reliability or Sigma\_error must be specified in the call. Sigma\_error need not be diagonal in the case of correlated measurement error across multiple error-prone covariates.

Error-prone variables must be included as linear main effects only; the current version of the code does not allow interactions among error-prone covariates, interactions of error-prone covariates with error-free covariates, or nonlinear functions of error-prone covariates. The error-prone covariates cannot be specified with any construction involving I().

#### The current version does not allow singular.ok=TRUE.

It is strongly encouraged to use the data argument to pass a dataframe containing all variables to be used in the regression, rather than using a matrix on the right hand side of the regression formula. In addition, if cluster\_varname is specified, everything including the clustering variable must be passed as data.

#### <span id="page-6-0"></span>eivreg **7** and 2012 the set of the set of the set of the set of the set of the set of the set of the set of the set of the set of the set of the set of the set of the set of the set of the set of the set of the set of the

If weights is specified, a weighted version of the EIV estimator is computed using operations analogous to weighted least squares in linear regression, and a standard error for this weighted estimator is computed. Weights must be positive and will be normalized inside the function to sum to the number of observations used to fit the model. Cases with missing weights will get dropped just like cases with missing covariates.

Different software packages that compute robust standard errors make different choices about degreesof-freedom adjustments intended to improve small-sample coverage properties. The df\_adj argument will inflate the estimated variance/covariance matrix of the estimated regression coefficients by N/(N-p); see Wooldridge (2002, p. 57). In addition, if cluster\_varname is specified, the estimated variance/covariance matrix will be inflated by M/(M-1) where M is the number of unique clusters present in the estimation sample.

# Value

An list object of class eivlm with the following components:

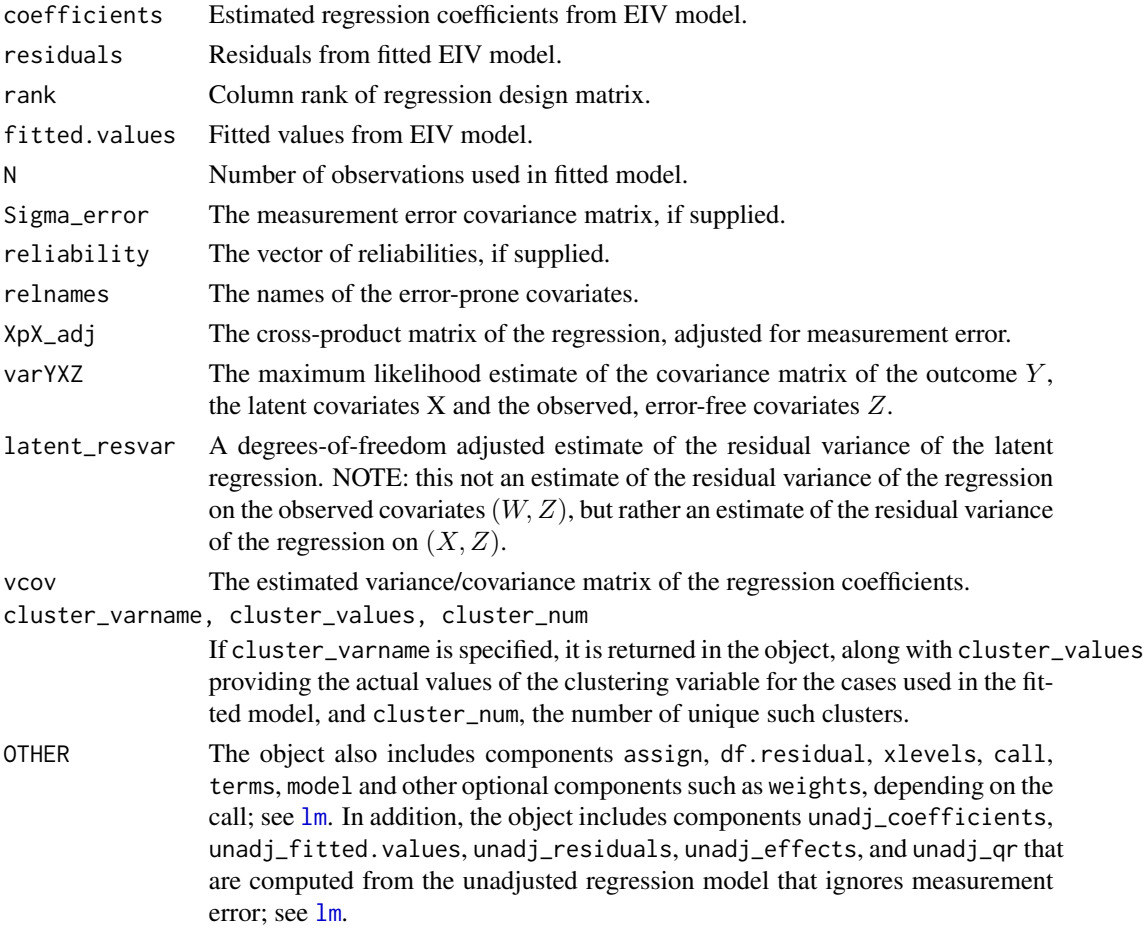

# Author(s)

J.R. Lockwood <jrlockwood@ets.org> modified the [lm](#page-0-0) function to adapt it for EIV regression.

#### <span id="page-7-0"></span>References

Carroll R.J, Ruppert D., Stefanski L.A. and Crainiceanu C.M. (2006). *Measurement Error in Nonlinear Models: A Modern Perspective* (2nd edition). London: Chapman & Hall.

Fuller W. (2006). *Measurement Error Models* (2nd edition). New York: John Wiley & Sons.

Stefanksi L.A. and Boos D.B. (2002). "The calculus of M-estimation," *The American Statistician* 56(1):29-38.

Wooldridge J. (2002). *Econometric Analysis of Cross Section and Panel Data*. Cambridge, MA: MIT Press.

### See Also

[lm](#page-0-0), [summary.eivlm](#page-17-1), [deconv\\_npmle](#page-1-1)

#### Examples

```
set.seed(1001)
## simulate data with covariates x1, x2 and z.
\mathsf{.n} <- 1000
.d \leq data.frame(x1 = rnorm(.n))
. d$x2 <- sqrt(0.5)*.d$x1 + rnorm(.n, sd=sqrt(0.5)). d$z <- as.numeric(.d$x1 + .d$x2 > 0)
## generate outcome
## true regression parameters are c(2,1,1,-1)
.d$y <- 2.0 + 1.0*.d$x1 + 1.0*.d$x2 - 1.0*.d$z + rnorm(.n)
## generate error-prone covariates w1 and w2
Sigma_error <- diag(c(0.20, 0.30))
dimnames(Sigma_error) <- list(c("w1","w2"), c("w1","w2"))
.d$w1 <- .d$x1 + rnorm(.n, sd = sqrt(Sigma_error["w1","w1"]))
.d$w2 <- .d$x2 + rnorm(.n, sd = sqrt(Sigma_error["w2","w2"]))
## fit EIV regression specifying known measurement error covariance matrix
.mod1 <- eivreg(y \sim w1 + w2 + z, data = .d, Sigma_error = Sigma_error)
print(class(.mod1))
.tmp <- summary(.mod1)
print(class(.tmp))
print(.tmp)
## fit EIV regression specifying known reliabilities. Note that
## point estimator is slightly different from .mod1 because
## the correction matrix S must be estimated when the reliability
## is known.
.lambda <- c(1,1) / (c(1,1) + diag(Sigma_error)).mod2 <- eivreg(y \sim w1 + w2 + z, data = .d, reliability = .lambda)
print(summary(.mod2))
```

```
get_bugs_wishart_scalemat
```
*Compute a BUGS-compliant scale matrix for a Wishart prior distribution for precision matrix that is consistent with target variances.*

#### Description

Computes a scale matrix in the BUGS parameterization that corresponds to a minimally-informative Wishart prior distribution for a precision matrix, with the property that the medians of the diagonals of the implied prior distribution for the corresponding covariance matrix are approximately equal to specified target variances.

#### Usage

```
get_bugs_wishart_scalemat(target, nsim=25000, reltol = 0.05, quietly=TRUE)
```
## Arguments

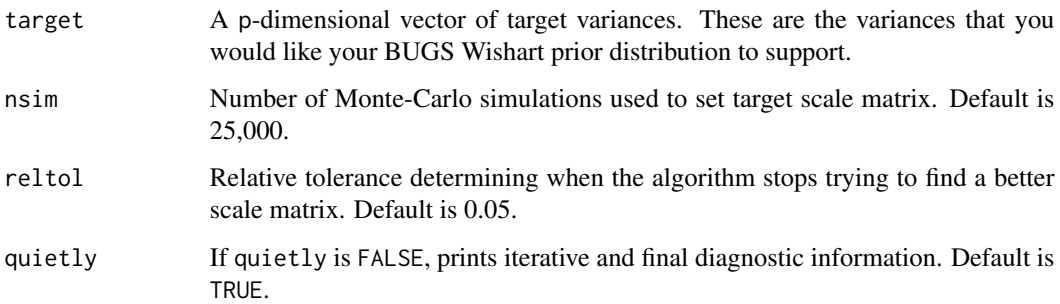

#### Details

When using WinBUGS/OpenBUGS/JAGS, it is often necessary to provide a Wishart prior distribution for the precision matrix of a p-dimensional random vector. It is common to use a Wishart distribution with p+1 degrees of freedom in this case. The question is what scale matrix to use. The BUGS languages parameterize the Wishart distribution such that if a precision matrix M is given the prior distribution M  $\sim$  dwish(S, p+1) for a pxp scale matrix S and p+1 degrees of freedom, the expected value of M is p+1 times the inverse of S.

The current function determines a diagonal scale matrix S such that the implied prior distribution for the inverse of M, the variance/covariance matrix of the random vector, under the distribution  $M \sim$  dwish(S, p+1) in the BUGS parameterization, has medians of the diagonal elements approximately equal to some target variances specified by target. It iteratively tries values of S via Monte Carlo simulation to select a value of S with the desired property.

The value of reltol determines how close the match must be. Larger values of nsim and smaller values of reltol will lead to smaller Monte Carlo error in the estimate scale matrix.

# <span id="page-9-0"></span>Value

A list with elements

- bugs.df: Degrees of freedom to use for Wishart prior distribution in BUGS, equal to p+1 where p is the dimension of target.
- bugs.scalemat: Scale matrix to use for Wishart prior distribution in BUGS.
- varsum: Summary of prior distribution of implied variances; medians should approximately equal target.
- corsum: Summary of prior distribution of implied correlations.

# Author(s)

J.R. Lockwood <jrlockwood@ets.org>

#### Examples

```
tmp \leftarrow get_bugs_wishart_scalemat(target = c(10,4,4,8), nsim = 30000,reltol = 0.02, quietly=FALSE)
print(tmp)
## if you now model precison matrix M ~ dwish(tmp$bugs.scalemat,
## tmp$bugs.df) in a BUGS language, this will imply a prior distribution
## for the inverse of M that has medians of the diagonal elements
## approximately equal to 'target'
```
lr\_ancova *Latent Regression for Group Effects with Latent Heteroskedastic Error Variance*

#### Description

Uses the [jags](#page-0-0) function in R2jags to fit a latent-variable GLM with error-prone covariates that may have heteroskedastic normal measurement error with variance that is a function of the latent variable, such as commonly occurs with test scores computed using item-response-theory (IRT) models.

# Usage

```
lr_ancova(outcome_model, Y, W, Z, G, varfuncs, plotfile=NULL,
seed=12345, modelfileonly=FALSE, scalemat=NULL, blockprior=TRUE, ...)
```
#### <span id="page-10-0"></span>lr\_ancova 11

#### Arguments

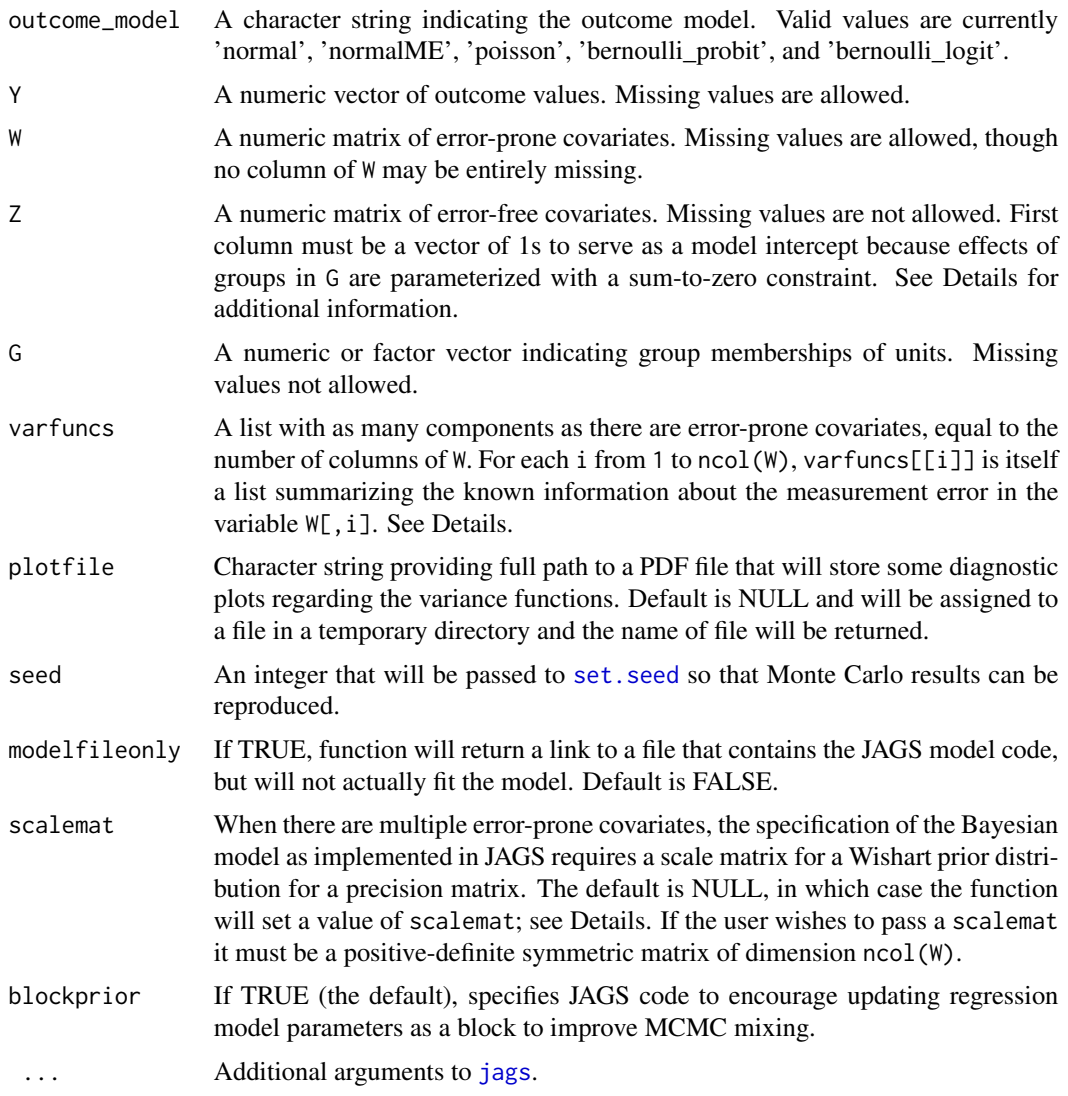

# Details

#### *Theory*

The outcome Y is assumed to depend on  $(X, Z, G)$  where X is a vector of latent variables, Z is a vector of observed, error-free variables, and  $G$  is a grouping variable. For example, one may be interested in the effects of some intervention where  $G$  indicates groupings of units that received different treatments, and the variables  $(X, Z)$  are potential confounders. This function addresses the case where  $X$  is unobserved, and error-prone proxies  $W$  are instead observed. It is assumed that  $W = X + U$  for mean-zero, normally-distributed measurement error U, and that  $Var(U)$  may be a function  $g(X)$  of X. Such error structures commonly arise with the use of test scores computed using item-response-theory (IRT) models. Details on these issues and other model assumptions are provided in the references. The model is a generalization of errors-in-variables linear regression.

The model assumes that the outcome Y depends on  $(X, Z, G)$  through a linear function of these predictors, and parameters for this linear function are estimated. The conditional distribution of  $Y$ given these predictors that is assumed by the model depends on outcome\_model. If outcome\_model is normal, the conditional distribution of  $Y$  is assumed to be normal, and the model also estimates a residual variance for  $Y$  given the covariates. If outcome\_model is normalME, it is assumed that there is a latent variable (call it Yl) that follows the same conditional distribution as when outcome\_model is normal, and then Y measures Yl with normal measurement error and the known information about this error is passed as the last component of varfuncs. In this way, the lr\_ancova can support models with heteroskedastic measurement error in both the predictors and the outcome. If outcome\_model is poisson,  $Y$  must consists of non-negative integers and a log link is assumed. If outcome\_model is bernoulli\_logit, Y must take on values of 0 and 1, and a logit link is assumed. Finally, if outcome\_model is bernoulli\_probit, Y must take on values of 0 and 1, and a probit link is assumed.

The model assumes that the conditional distribution of X given  $(Z, G)$  is normal with a mean vector that depends on  $(Z, G)$  and a covariance matrix that is assumed not to depend on  $(Z, G)$ . Both the regression parameters and the residual covariance matrix of this conditional distribution are estimated.

All parameters of the model involving  $(Y, X, Z, G)$  are estimated using the observed data  $(Y, W, Z, G)$ using assumptions and information about the distribution of the measurement errors  $U$ . The structure assumed here is that measurement errors are independent across units and across dimensions of X, and that the conditional distribution of U given  $(Y, X, Z, G)$  is a normal distribution with mean zero and variance  $q(X)$ . The function q must be specified and can be constant. Additional discussions of this class of error functions are provided in the references, and details about how information about  $g$  is conveyed to this function are provided below.

#### *Syntax Details*

Note that this function requires the R2jags package, which in turn requires JAGS to be installed on your system.

The function will check that the only column of Z that is in the span of the columns of the design matrix implied by the grouping variable G is the first column, corresponding to an intercept. The effects of G are parameterized with a sum-to-zero constraint, so that the effect of each group is expressed relative to the average of all group effects.

The varfuncs argument requires the most thinking. This argument is a list with as many elements as there are error-prone covariates, or one plus the number of error-prone covariates if outcome\_model is normalME. In this latter case, the final element must be the error variance function for  $Y$ .

Each element of the list varfuncs is itself a list providing the measurement error information about one of the error-prone covariates (or the outcome, if outcome\_model is normalME). For each i, varfuncs[[i]] must be a list following a particular structure. First, varfuncs[[i]]\$type must be a character string taking one of three possible values: constant, piecewise\_linear or log\_polynomial. The case constant corresponds to the case of homoskedastic measurement error where  $g(X)$  is constant, and the variance of this measurement error must be provided in varfuncs[[i]]\$vtab. The other two cases correspond to the case where the conditional measurement error variance  $g(X)$  is a nontrivial function of X. In both of these cases, var funcs  $\lceil i \rceil$ ] \$vtab must be a matrix or data frame with exactly two columns and K rows, where the first column provides values  $x[1],...,x[K]$  of X and the second column provides values  $g(x[1])$ ,..., $g(x[K])$ . That is, the function  $g(X)$  is conveyed via a lookup table. The value of K is selected by the user. Larger values of K will make the approximation to  $g(X)$  more accurate but will

#### <span id="page-12-0"></span>lr\_ancova 13

cause the model estimation to proceed more slowly. How the values in the lookup table are used to approximate  $q(X)$  more generally depends whether varfuncs[[i]]\$type is piecewise\_linear or log\_polynomial. In the case of piecewise\_linear, the values in the lookup table are linearly interpolated. In the case of log\_polynomial, a polynomial of degree varfuncs[[i]]\$degree is fitted to the logs of the values of  $g(x[1]), \ldots, g(x[K])$ , and the fitted model is used to build a smooth approximation to the function  $g(X)$ . The default value of varfuncs[[i]]\$degree if it is not specified is 6. For either the piecewise linear or log polynomial approximations, the function  $g(X)g(X)$  is set to  $g(x[1])$  for values of x smaller than  $x[1]$ , and is set of  $g(x[K])$  for values of x larger than x[K]. Diagnostic plots of the approximate variance functions saved in PDF file whose location is returned by lr\_ancova. The Examples section provides examples that will be helpful in specifying varfuncs.

When there are two or more error-prone covariates, the model estimates a residual variance/covariance matrix of X given  $(Z, G)$ . Because the model is fit in a Bayesian framework, a prior distribution is required for this matrix. We are using JAGS and specify a prior distribution for the inverse of the residual variance/covariance matrix using a Wishart distribution. The degrees of freedom parameter of this distribution is set to one plus ncol(W) to be minimally informative. The scale matrix of this distribution can be set by passing an appropriate matrix via the scalemat argument. If scalemat is NULL, the function specifies a diagonal scale matrix that attempts to make the prior medians of the unknown residual variances approximately equal to the residual variances obtained by regressing components of W on  $(Z, G)$ . See [get\\_bugs\\_wishart\\_scalemat](#page-8-1). Such variances will be somewhat inflated due to measurement error in  $W$  but the prior variance of the Wishart distribution is sufficiently large that this lack of alignment should be minimally consequential in most applications. The value of scalemat used in the estimation is returned by the function, and users can start with the default and then pass alternative values via the scalemat argument for sensitivity analyses if desired.

#### Value

A object of class rjags, with additional information specific to this context. The additional information is stored as a list called lr\_ancova\_extras with the following components:

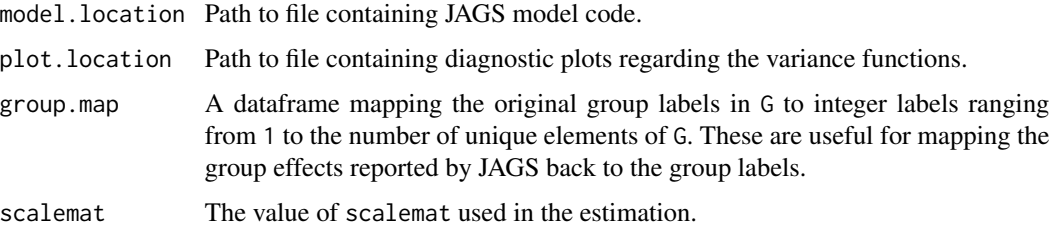

The parameters used in the JAGS model, and thus named in the model object, use naming conventions described here. The parameters in the linear function of  $(X, Z, G)$  that is related to Y are partitioned into betaYXZ and betaYG. In applications involving analysis of causal effects of groupings, the parameters betaYG will generally be of most interest. When outcome\_model is normal, the residual standard deviation of Y given  $(X, Z, G)$  is also estimated and is called sdYgivenXZG. Similarly, when outcome\_model is normalME, a residual standard deviation of the latent variable corresponding to Y given  $(X, Z, G)$  is also estimated and is also called sdYgivenXZG. Note in this case that the residual standard deviation of  $Y$  given its corresponding latent variable is assumed to be known and specified via varfuncs.

#### <span id="page-13-0"></span>14 let  $\frac{1}{2}$  let  $\frac{1}{2}$  let  $\frac{1$

The regression parameters for the conditional distribution of X given  $(Z, G)$  are partitioned as betaXZ and betaXG. The residual variance/covariance matrix for X given  $(Z, G)$  is named varXgivenXG. Additional details on these parameters can be found by looking at the JAGS model file whose location is returned as noted above.

### Author(s)

J.R. Lockwood <jrlockwood@ets.org>

#### References

Battauz, M. and Bellio, R. (2011). "Structural modeling of measurement error in generalized linear models with Rasch measures as covariates," *Psychometrika* 76(1):40-56.

Lockwood J.R. and McCaffrey D.F. (2014). "Correcting for test score measurement error in AN-COVA models for estimating treatment effects," *Journal of Educational and Behavioral Statistics* 39(1):22-52.

Lockwood J.R. and McCaffrey D.F. (2017). "Simulation-extrapolation with latent heteroskedastic variance," *Psychometrika* 82(3):717-736.

Plummer, M. (2003). "JAGS: A program for analysis of Bayesian graphical models using Gibbs sampling." Proceedings of the 3rd International Workshop on Distributed Statistical Computing (DSC 2003), Vienna, Austria.

Rabe-Hesketh S., Pickles A. and Skrondal A. (2003). "Correcting for covariate measurement error in logistic regression using nonparametric maximum likelihood estimation," *Statistical Modelling* 3:215-232.

#### See Also

[jags](#page-0-0), [get\\_bugs\\_wishart\\_scalemat](#page-8-1)

# Examples

```
set.seed(3001)
cat("NOTE: this example uses MCMC and takes a little while to run\n")
## example of estimating school "value-added" effects on math test scores,
## adjusting for lag 1 math and ELA scores and accounting for the
## heteroskedastic measurement errors in those scores.
data(testscores)
print(length(unique(testscores$schoolid)))
## to help interpretation of model coefficients and school effects, standardize
```

```
## current and lag 1 test scores to have mean zero and variance 1. Also adjust
## the conditional standard errors of measurement for the lag 1 scores.
testscores$math <- as.vector(scale(testscores$math))
```

```
testscores$math_lag1_csem <- testscores$math_lag1_csem / sd(testscores$math_lag1)
testscores$math_lag1 <- as.vector(scale(testscores$math_lag1))
```
#### lr\_ancova 15

```
testscores$lang_lag1_csem <- testscores$lang_lag1_csem / sd(testscores$lang_lag1)
testscores$lang_lag1 <- as.vector(scale(testscores$lang_lag1))
## create pieces needed to call lr_ancova. Note that first column of Z
## must be an intercept.
outcome_model <- "normal"
Y <- testscores$math
W <- testscores[,c("math_lag1","lang_lag1")]
Z <- cbind(1, testscores[,c("sped","frl")])
G <- testscores$schoolid
## create varfuncs. Need to be careful to pass conditional measurement error
## variances, which require squaring the CSEMs
varfuncs <- list()
tmp <- unique(testscores[,c("math_lag1","math_lag1_csem")])
names(tmp) <- c("x","gx")
tmp <- tmp[order(tmp$x),]
tmp$gx <- tmp$gx^2
varfuncs[[1]] <- list(type="log_polynomial", vtab=tmp)
tmp <- unique(testscores[,c("lang_lag1","lang_lag1_csem")])
names(tmp) <- c("x","gx")
tmp <- tmp[order(tmp$x),]
tmp$gx <- tmp$gx^2
varfuncs[[2]] <- list(type="log_polynomial", vtab=tmp)
## fit the model. NOTE: in practice, larger values of n.iter and n.burnin
## would typically be used; they are kept small here so that the example
## runs relatively quickly.
m1 <- lr_ancova(outcome_model, Y, W, Z, G, varfuncs, n.iter=300, n.burnin=100)
## you can check the approximation to the variance functions by looking at the
## PDF file:
print(m1$lr_ancova_extras$plot.location)
## and also can look at the JAGS model file:
print(m1$lr_ancova_extras$model.location)
## the model object is of class "rjags" and so inherits the appropriate methods,
## including print:
print(m1)
## betaXG, betaXZ, and varXgivenZG are for the conditional distribution of X
## given (Z,G). betaYG, betaYXZ and sdYgivenXZG are for the conditional
## distribution of Y given (X,Z,G).
##
## the first two elements of betaYXZ are the coefficients for the two columns of
## X, whereas the following three elements are the coefficients for the three
## columns of Z.
##
## the school effects are in betaYG. extract their posterior means and
## posterior standard deviations:
e <- m1$BUGSoutput$summary
```

```
e <- as.data.frame(e[grep("betaYG",rownames(e)),c("mean","sd")])
## check the sum-to-zero constraints:
print(sum(e$mean))
## put the actual school IDs onto "e"
e$schoolid <- m1$lr_ancova_extras$group.map$G
print(e)
## compare the school effect estimates to those from a simpler model that does
## not adjust for the lag 1 ELA score, and does not account for the measurement
## error in the lag 1 math score. Use sum-to-zero contrasts and recover the
## estimate for the last school as negative the sum of the other estimates.
testscores$schid <- factor(testscores$schoolid)
m0 \leq -1m(math \sim math_lag1 + sped + frl + schid,
         data=testscores, contrasts=list(schid = "contr.sum"))
s <- coef(m0)[grep("schid", names(coef(m0)))]
e$est_m0 <- c(s, -sum(s))
## Such estimates should have some amount of omitted variable bias, which
## should manifest as the differences between the "m0" and "m1" estimates
## being positively correlated with average prior achievement.
print(cor(tapply(testscores$math_lag1, testscores$schoolid, mean), e$est_m0 - e$mean))
```

```
print(cor(tapply(testscores$lang_lag1, testscores$schoolid, mean), e$est_m0 - e$mean))
```
model.matrix.eivlm model.matrix *method for objects of class* eivlm*.*

# **Description**

Extract model matrix from eivlm object. Analogous to model.matrix method for [lm](#page-0-0) objects.

#### Usage

```
## S3 method for class 'eivlm'
model.matrix(object, ...)
```
#### Arguments

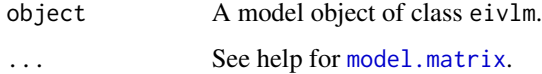

# Value

Design matrix used in EIV regression.

<span id="page-16-0"></span>

#### Description

Analogous to print method for [lm](#page-0-0) objects.

#### Usage

```
## S3 method for class 'eivlm'
print(x, digits = max(3L, getOption("digits") - 3L), ...)
```
#### **Arguments**

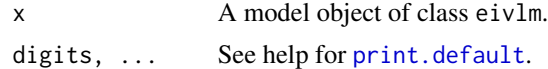

print.summary.eivlm print *method for objects of class* summary.eivlm*.*

# Description

Similar to print method for summaries of [lm](#page-0-0) objects, but provides additional information specific to the EIV regression. The summary method for objects of class eivlm returns an object of class summary.eivlm.

#### Usage

```
## S3 method for class 'summary.eivlm'
print(x,
digits = max(3L, getOption("digits") - 3L),
symbolic.cor = x$symbolic.cor,
signif.stars = getOption("show.signif.stars"),
...)
```
#### Arguments

```
x A model object of class summary.eivlm.
nif.stars, ...
           See help for summary.lm.
```
# See Also

See help for [summary.eivlm](#page-17-1) for description of quantities relevant to summarizing eivlm objects.

<span id="page-17-1"></span><span id="page-17-0"></span>

# Description

Computes summary quantities for a model of class eivlm. The computations include some quantities for the standard regression model (uncorrected for covariate measurement error), as well as quantities relevant to the EIV model.

# Usage

```
## S3 method for class 'eivlm'
summary(object, correlation = FALSE, symbolic.cor = FALSE, ...)
```
#### Arguments

object A model object of class eivlm. correlation, symbolic.cor, ... See help for [summary.lm](#page-0-0)

# Value

An list object of class summary.eivlm with components:

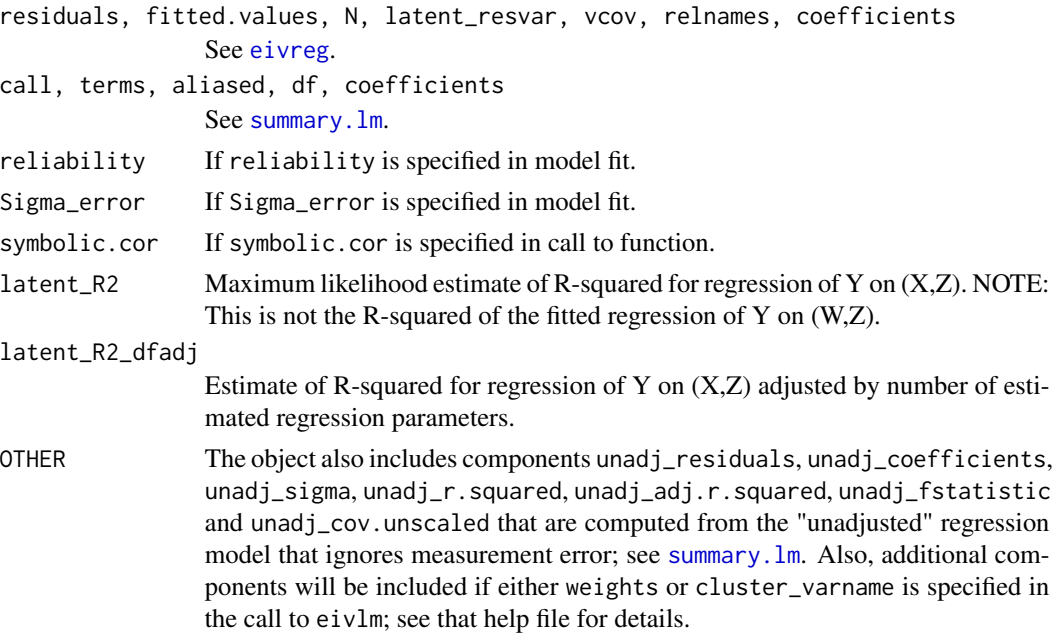

#### Author(s)

J.R. Lockwood <jrlockwood@ets.org>

#### <span id="page-18-0"></span>testscores and the state of the state of the state of the state of the state of the state of the state of the state of the state of the state of the state of the state of the state of the state of the state of the state of

# See Also

The model fitting function [eivreg](#page-4-1), [summary](#page-0-0).

Function [coef](#page-0-0) will extract the matrix of coefficients with standard errors, t-statistics and p-values.

<span id="page-18-1"></span>testscores *Example longitudinal test score data*

# Description

Cohort of grade 6 students with mathematics test scores from a target school year, as well as mathematics and language test scores from the prior school year (grade 5). Measurement error in test scores quantified by conditional standard error of measurement (CSEM).

#### Usage

data(testscores)

#### Format

A data frame with 4853 observations and 10 fields:

stuid Unique identifier for each student (one record per student)

schoolid Unique identifier for each student's grade 6 school

math Grade 6 mathematics test score

math\_csem CSEM for grade 6 mathematics test score

math\_lag1 Grade 5 mathematics test score

math\_lag1\_csem CSEM for grade 5 mathematics test score

lang\_lag1 Grade 5 language test score

lang\_lag1\_csem CSEM for grade 5 language test score

sped  $1 =$  student designated as special education; 0 otherwise

frl 1 = student participates in Free and Reduced Price lunch program; 0 otherwise

# Source

Anonymous

<span id="page-19-0"></span>

# Description

Extract variance/covariance matrix of estimated parameters from eivlm model object. Analogous to vcov method for other models.

# Usage

## S3 method for class 'eivlm' vcov(object, ...)

# Arguments

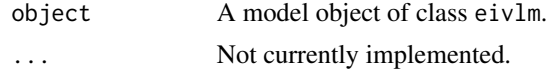

# Value

Estimated variance/covariance matrix of estimated regression coefficients.

# <span id="page-20-0"></span>Index

∗Topic datasets testscores, [19](#page-18-0) ∗Topic methods model.matrix.eivlm, [16](#page-15-0) print.eivlm, [17](#page-16-0) print.summary.eivlm, [17](#page-16-0) summary.eivlm, [18](#page-17-0) vcov.eivlm, [20](#page-19-0) ∗Topic models deconv\_npmle, [2](#page-1-0) eivreg, [5](#page-4-0) get\_bugs\_wishart\_scalemat, [9](#page-8-0) lr\_ancova, [10](#page-9-0) ∗Topic regression eivreg, [5](#page-4-0) coef, *[19](#page-18-0)* deconv\_npmle, [2,](#page-1-0) *[8](#page-7-0)* eivreg, *[4](#page-3-0)*, [5,](#page-4-0) *[18,](#page-17-0) [19](#page-18-0)* get\_bugs\_wishart\_scalemat, [9,](#page-8-0) *[13,](#page-12-0) [14](#page-13-0)* jags, *[10,](#page-9-0) [11](#page-10-0)*, *[14](#page-13-0)* lm, *[5](#page-4-0)*, *[7,](#page-6-0) [8](#page-7-0)*, *[16,](#page-15-0) [17](#page-16-0)* lr\_ancova, [10](#page-9-0) model.matrix, *[16](#page-15-0)* model.matrix.eivlm, [16](#page-15-0) print.default, *[17](#page-16-0)* print.eivlm, [17](#page-16-0) print.summary.eivlm, [17](#page-16-0) set.seed, *[11](#page-10-0)* summary, *[19](#page-18-0)* summary.eivlm, *[8](#page-7-0)*, *[17](#page-16-0)*, [18](#page-17-0) summary.lm, *[17,](#page-16-0) [18](#page-17-0)* testscores, *[4](#page-3-0)*, [19](#page-18-0) vcov.eivlm, [20](#page-19-0)